# **IKON13 Feedback**

- NICOS interface made poor impression
  - Main window rather barren
  - Big empty area, some green icons on the side
  - We don't make full use of GUI capabilities
    - Panels
    - Monitors
    - Synoptic View (Interactive? CSS?)

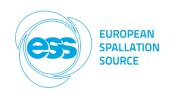

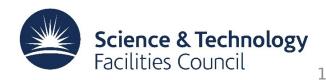

# **IKON13 Feedback**

- Some users very hesitant about scripting
  - Don't want to learn Python
  - Except mouse-driven GUI to configure experiment script
  - Some of this already available

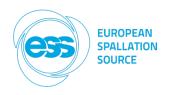

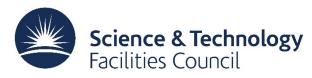

## **Main Window**

| 😣 🖨 🗊 NICOS - g        | juest at localhos              | it:1301          |                               |           |              |             |             |                 |   |  |            |           |             |        |
|------------------------|--------------------------------|------------------|-------------------------------|-----------|--------------|-------------|-------------|-----------------|---|--|------------|-----------|-------------|--------|
| 🛛 📑 Connect            | Exit 📄 View                    | 🔘 🛛 📝 Editor     | Scans [                       | 👧 History | Logbook      | Log files   | Errors      | Instrument Viev | v |  |            |           |             |        |
| Experiment 🛛           | NicosSetup                     | p()              |                               |           |              |             |             |                 |   |  | NICO       | S devices |             | ß      |
| Proposal               |                                |                  |                               |           |              |             |             |                 |   |  | Filter     | :         |             |        |
| Title                  |                                |                  |                               |           |              |             |             |                 |   |  | Nam        |           | Value       | Status |
| Users<br>Local Contact |                                |                  |                               |           |              |             |             |                 |   |  | <b>*</b> Ø | system    |             |        |
|                        |                                |                  |                               |           |              |             |             |                 |   |  |            | 🔵 Sample  | Gd3CdB7     |        |
| Setups                 |                                |                  |                               |           |              |             |             |                 |   |  |            | Space     | 458.882 GiB | 458.88 |
| Samples                |                                |                  |                               |           |              |             |             |                 |   |  |            |           |             |        |
| Environments           |                                |                  |                               |           |              |             |             |                 |   |  |            |           |             |        |
| Detectors<br>Scans     | [15:07:26] Ex<br>[15:07:26] Ex | p: New exp       | periment p0 s<br>Maier-Leibni | started   | maier-leibni | tz⊚frm2 tun | n de" addeo | I               |   |  |            |           |             |        |
|                        |                                | tups loaded: sta |                               |           |              |             | addee       |                 |   |  |            |           |             |        |
| Remark                 |                                |                  |                               |           |              |             |             |                 |   |  |            |           |             |        |
|                        |                                |                  |                               |           |              |             |             |                 |   |  |            |           |             |        |
|                        |                                |                  |                               |           |              |             |             |                 |   |  |            |           |             |        |
|                        |                                |                  |                               |           |              |             |             |                 |   |  |            |           |             |        |
|                        |                                |                  |                               |           |              |             |             |                 |   |  |            |           |             |        |
|                        |                                |                  |                               |           |              |             |             |                 |   |  |            |           |             |        |
|                        |                                |                  |                               |           |              |             |             |                 |   |  |            |           |             |        |
|                        |                                |                  |                               |           |              |             |             |                 |   |  |            |           |             |        |
|                        |                                |                  |                               |           |              |             |             |                 |   |  |            |           |             |        |
|                        |                                |                  |                               |           |              |             |             |                 |   |  |            |           |             |        |
|                        |                                |                  |                               |           |              |             |             |                 |   |  |            |           |             |        |
|                        |                                |                  |                               |           |              |             |             |                 |   |  |            |           |             |        |
|                        |                                |                  |                               |           |              |             |             |                 |   |  |            |           |             |        |
|                        |                                |                  |                               |           |              |             |             |                 |   |  |            |           |             |        |
|                        |                                |                  |                               |           |              |             |             |                 |   |  |            |           |             |        |
|                        |                                |                  |                               |           |              |             |             |                 |   |  |            |           |             |        |
|                        |                                |                  |                               |           |              |             |             |                 |   |  |            |           |             |        |
|                        |                                |                  |                               |           |              |             |             |                 |   |  |            |           |             |        |
|                        |                                |                  |                               |           |              |             |             |                 |   |  |            |           |             |        |
|                        |                                |                  |                               |           |              |             |             |                 |   |  |            |           |             |        |
|                        | >>                             |                  |                               |           |              |             |             |                 |   |  | <br>       |           |             |        |
|                        | U                              |                  |                               |           |              |             |             |                 |   |  | <br>11     |           |             |        |

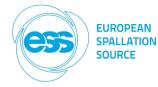

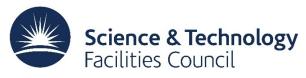

### **Instrument View**

| 😣 🖻 🗉 Instrument View                                                                            | _   |  |  |   |       |  |  |  |
|--------------------------------------------------------------------------------------------------|-----|--|--|---|-------|--|--|--|
| Render Pick Draw Instrume                                                                        | ent |  |  |   |       |  |  |  |
| Full 3D                                                                                          | •   |  |  |   |       |  |  |  |
| Axis View: Z+                                                                                    | *   |  |  |   |       |  |  |  |
| Display Settings                                                                                 | •   |  |  |   |       |  |  |  |
| Save image                                                                                       |     |  |  |   |       |  |  |  |
| 1                                                                                                |     |  |  |   |       |  |  |  |
|                                                                                                  |     |  |  |   |       |  |  |  |
|                                                                                                  |     |  |  |   |       |  |  |  |
|                                                                                                  |     |  |  |   |       |  |  |  |
|                                                                                                  |     |  |  |   |       |  |  |  |
|                                                                                                  |     |  |  |   |       |  |  |  |
|                                                                                                  |     |  |  |   |       |  |  |  |
| Linear                                                                                           | -   |  |  |   |       |  |  |  |
| 1 n = 2                                                                                          | *   |  |  |   |       |  |  |  |
| S Autoscaling                                                                                    |     |  |  |   |       |  |  |  |
| 0                                                                                                |     |  |  | 1 | Reset |  |  |  |
| Mouse Buttons: Left Rotation, Middle Zoom, Right Translate. Axes: X = Red; Y = Green; Z = Blue ? |     |  |  |   |       |  |  |  |

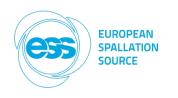

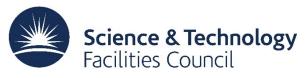

## **Spectrum View**

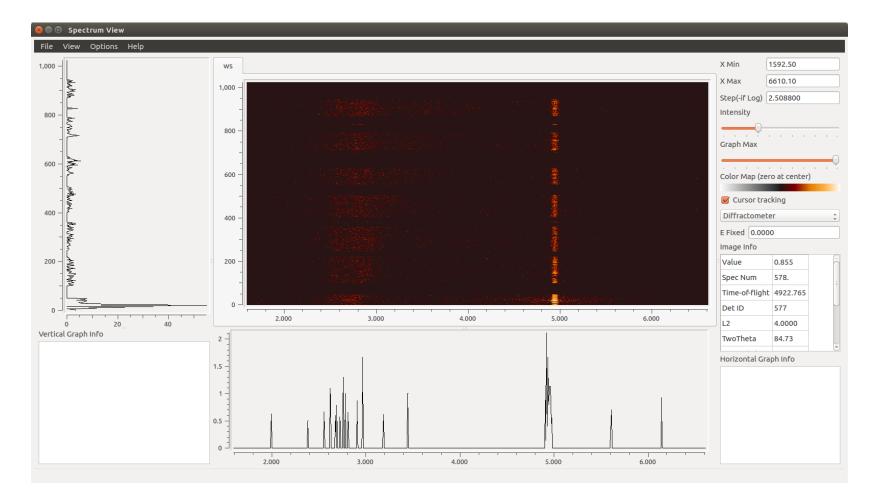

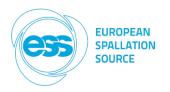

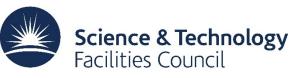

### **Monitors**

#### 😑 🗉 NICOS status monitor

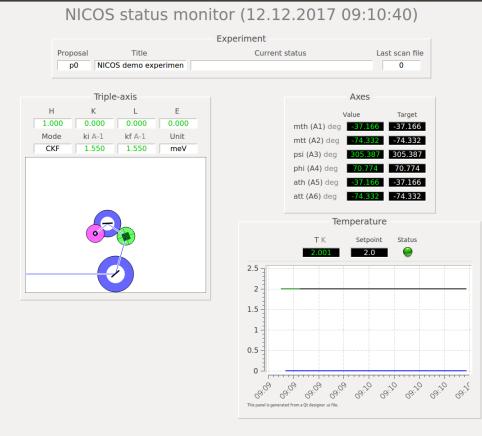

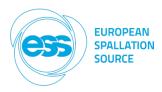

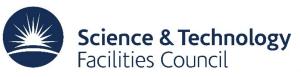

# Guiconfig

| 😕 🗐 🗊 NICOS - g | guest at localhost:1301                                                                                                    |                                                                                                    |                       |                   |               |                  |                             |                           |
|-----------------|----------------------------------------------------------------------------------------------------|----------------------------------------------------------------------------------------------------|-----------------------|-------------------|---------------|------------------|-----------------------------|---------------------------|
| Connect         | 🛛 Exit 📄 View 🛛 🗑 🗉 🌋 Setup 📝 Editor 🔤 So                                                                                                    | cans 🛛 History 📃 Logbook 📃 Log files                                                                                                    | 🕕 Errors 🛛 👹 Live dat | a Instrument View | Spectrum View | = []             |                             |                           |
| Experiment 🛛    | Command line PGAA Shutter/Attenuators                                                                                                    |                                                                                                    |                       |                   |               | NICOS devices    |                             | Ø                         |
| Proposal        | ,                                                                                                    |                                                                                                    |                       |                   |               | Filter:          |                             |                           |
| Title           | PGAA Sample Positioning System                                                                                                    |                                                                                                    |                       |                   |               | Name             | Value                       | Status                    |
| Users           | Position 0 (4)                                                                                                    |                                                                                                    | Queue:                | Actual Position:  | XXX           | ▼ 🕉 сгуо         |                             | 010100                    |
| Local Contact   | O Position 1 (74)                                                                                                    |                                                                                                    |                       |                   |               | T                | 2.001 K                     |                           |
|                 |                                                                                                    |                                                                                                    |                       |                   |               | Ts               | 2.001 K                     |                           |
| Setups          | O Position 2 (144)                                                                                                    |                                                                                                    |                       |                   |               | 🔻 淤 pgaa         |                             |                           |
|                 | O Position 3 (214)                                                                                                    |                                                                                                    |                       |                   |               | 🔵 att1           | in                          |                           |
| Samples         | O Position 4 (284)                                                                                                    |                                                                                                    |                       |                   |               | att2             | in                          |                           |
|                 |                                                                                                    |                                                                                                    |                       |                   |               | att3 attenuator  | in<br>99.219 %              |                           |
| Environments    | <ul> <li>Position 5 (354)</li> </ul>                                                                                                    |                                                                                                    |                       |                   |               | I chamber p      |                             | idle, below user limit (0 |
| Detectors       | 🔿 Manual                                                                                                    | 0.0                                                                                                    |                       |                   |               | livetim          | 0.00 s                      | idle                      |
| Scans           |                                                                                                    |                                                                                                    |                       |                   |               | o push           | up                          | ione -                    |
|                 | Add Position to Queue                                                                                                    | GoTo Pos.                                                                                                    |                       |                   |               | Sample           | Gd3CdB7                     |                           |
| Remark          | StatusMonitor:                                                                                                    |                                                                                                    |                       |                   |               | samplemotor      |                             | idle                      |
|                 | Status Motor Ready:                                                                                                    | No Status                                                                                                    |                       |                   |               | shutter          | open                        |                           |
|                 | Status DSpec Ready:                                                                                                    | No Status                                                                                                    |                       |                   |               | 🔵 truetim        | 0.00 s                      | idle                      |
|                 | RefSearch Done:                                                                                                    | Not yet!                                                                                                    | Start Batch           |                   | Clear         | 🔻 🐹 system       |                             |                           |
|                 |                                                                                                    |                                                                                                    |                       |                   |               | 🔵 demo           |                             |                           |
|                 | Manual Detetor On                                                                                                    | Manual Detector Off                                                                                                    |                       | DoRef Search      |               | Exp<br>lastpoint | 22                          |                           |
|                 | Log:                                                                                                    |                                                                                                    |                       |                   |               | lastscan         | 22<br>0                     |                           |
|                 | [09:23:16] creating device u'lv6' (LV power supply 7).                                                                                                    |                                                                                                    |                       |                   | •             |                  | 458.788 GiB                 |                           |
|                 | <ul> <li>[09:23:16] creating device ulvö' (LV power supply 9).</li> <li>[09:23:21] creating device ulvö' (LV power supply 9).</li> <li>[09:23:21] creating device ulvö' (LV power supply 9).</li> <li>[09:23:21] creating device ulvö' (LV power supply 9).</li> <li>[09:23:21] creating device ulvö' (LV power supply 9).</li> <li>[09:23:21] creating device ulvö' (LV power supply 9).</li> <li>[09:23:21] creating device ulvö' (LV power supply 9).</li> <li>[09:23:21] creating device ulvö' (Sample entry slit)</li> <li>[09:23:21] creating device ulvö' (Sample entry slit)</li> <li>[09:23:21] creating device ulvö' (Vacuum sensor in</li> <li>[09:23:21] creating device ulvac' (Vacuum sensor in</li> <li>[09:23:21] creating device ulvac' (Vacuum sensor in</li> <li>[09:23:21] creating device ulvac' (Vacuum sensor in</li> <li>[09:23:21] creating device ulvac' (Vacuum sensor in</li> <li>[09:23:21] standard environment is now: T, Ts</li> <li>[09:23:21] standard detectors are now: det</li> <li>[09:23:21] standard detectors are now: det</li> <li>[09:23:21] solget 2017-12-12 09:23:21] Tailas</li> <li>[09:23:21] solget 2017-12-12 09:23:21] Tailas</li> <li>[09:23:22] solging setup ulsystem (system setup)</li> <li>[09:23:22] loading setup ulsystem (state schard device)</li> <li>[09:23:22] loading setup ulsystem (state schard device)</li> <li>[09:23:22] loading setup ulsystem (state schard device)</li> <li>[09:23:22] loading setup ulsystem (state schard device)</li> <li>[09:23:22] loading setup ulsystem (state schard device)</li> <li>[09:23:22] loading setup ulsystem (state schard device)</li> <li>[09:23:22] loading setup ulsystem (state schard device)</li> <li>[09:23:22] loading setup ulsystem (state schard device)</li> <li>[09:23:22] loading setup ulsystem (state schard device)</li> <li>[09:23:22] loading setup ulsystem (state schard device)</li> <li>[09:23:22] loading setup ulsystem (state schard device)</li></ul> | -<br>changer/collimator)<br>for the neutron guide changing mechnism)<br>chopper vessel 1)<br>chopper vessel 3)<br>chopper vessel 3)<br>chopper vessel 3)<br>chopper vessel 3)<br>t' from detector list, it does not exist in any load<br>rer<br>er<br><b>u'T_demo'</b><br>= <b>u'T_sample'</b><br><b>cup(u'pgaa', u'cryo')</b><br>ard<br>rs)<br>device) | Jed setup             |                   |               | Space UBahn      | 458.788 GIB<br>0, 10, 20, 3 |                           |

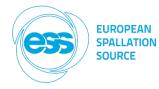

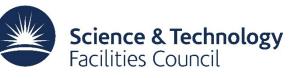

# **Setup file**

```
tasblock = Block('Triple-axis', [
    BlockRow(Field(dev='tas[0]', name='H', format='%.3f', unit=' '),
             Field(dev='tas[1]', name='K', format='%.3f', unit=' '),
             Field(dev='tas[2]', name='L', format='%.3f', unit=' '),
             Field(dev='tas[3]', name='E', format='%.3f', unit=' ')),
    BlockRow(Field(key='tas/scanmode', name='Mode'),
             Field(dev='mono', name='ki', min=1.55, max=1.6),
             Field(dev='ana', name='kf'),
             Field(kev='tas/energytransferunit', name='Unit')),
    BlockRow(Field(widget='nicos.guisupport.tas.TasWidget',
                   width=40, height=30,
                   mthdev='mth',
                   mttdev='mtt',
                   sthdev='psi',
                   sttdev='phi',
                   athdev='ath'.
                   attdev='att')),
    1,
    setups='tas',
)
axisblock = Block('Axes', [
     BlockRow(Field(qui='nicos/clients/gui/panels/tasaxes.ui')),
     # BlockRow('mth', 'mtt'),
     # BlockRow('psi', 'phi'),
     # BlockRow('ath', 'att'),
     ],
     setups='tas', # this is the name of a setup that must be loaded in the
                    # NICOS master instance for this block to be displayed
 )
```

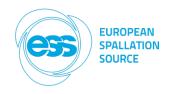

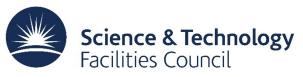